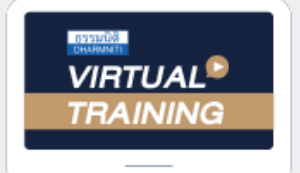

้บริษัท ฝึกอบรมและสัมมนาธรรมนิติ จำกัด

สงวนลิขสิทธิ์ รหัสหลักสูตร 23/4029Z

จัดอบรมหลักสูตรออนไลน์ <mark>ผ่าน คา</mark> ZOOM

ผูทำบัญชี : บัญชี 6 ชั่วโมง ผูสอบบัญชี : บัญชี 6 ชั่วโมง

ห้ามบันทึกเทป รวมถึงอุปกรณ์อิเล็กทรอนิกส์ทกชนิด

หลักสตรนี้จะมีการบันทึกเสียงและภาพของผู้เข้าอบรมทุกคนตลอดระยะเวลาการอบรมเพื่อใช้เป็นหลักฐานในการนำส่งสภาวิชาชีพบัญชี

## **การจัดทำงบการเงิน**

## **การเตรียมข้อมูลการปิดบัญชี เเละการนำเสนองบการเงิน**

**ให้สอดคล้องตามมาตรฐานการรายงานทางการเงินก่อนนำส่งงบการเงิน**

## **อาจารย์วิทยา เอกวิรุฬ์ พร**

- ผู้สอบบัญชีรับอนุญาต
- อาจารย์พิเศษมหาวิทยาลังชื อดัง ่

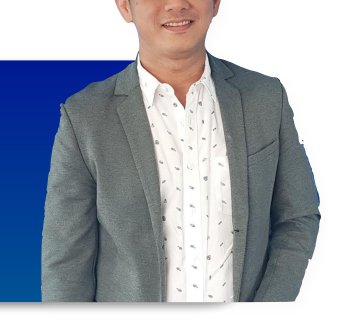

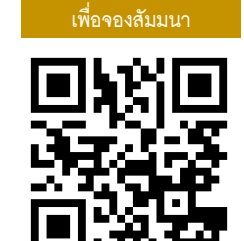

**SCAN QR Code** 

**สมาชิก (CPD, Tax, HR) ท่านละ 900 + VAT 63 = 963 บาท บุคคลทั่วไป ท่านละ 1,200 + VAT 84 = 1,284 บาท \*\*\*รับชำระเงินผ่านระบบ QR CODE หรือ โอนเงินผ่านธนาคารเท่านั้น\*\*\***

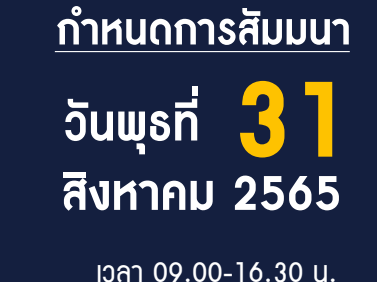

## **หัวข้อสัมมนา**

- **1. การเตรียมข้อมูลการปิดบัญชีตามมาตรฐานการบัญชี ฉบับที่ 1 เรื่อง การนำเสนองบการเงิน**
- ข้อแตกต่างที่สำคัญระหว่างการนำเสนองบการเงินของกิจการ ที่มีส่วนได้เสียสาธารณะและกิจการที่ไม่มีส่วนได้เสียสาธารณะ
- การจัดเตรียมข้อมูลงบการเงินให้สอดคล้องการกำหนด รายการย่อที่ต้องมีในงบการเงินของกรมพัฒนาธุรกิจการค้า
- ข้อควรระมัดระวังในการจัดทำงบการเงินของกิจการ ขายสินค้า บริการ กิจการอุตสาหกรรม ค้าปลีก และค้าส่ง
- **2. รายการทางบัญชีที่ต้องระมัดระวังในการปฏิบัติ ตามมาตรฐานรายงานทางเงินในงบการเงิน**
- บัญชีเงินสด และรายการเทียบเท่าเงินสด ที่แสดงในงบการเงิน
- บัญชีลูกหนี้การค้า และลูกหนี้อื่นในงบแสดงฐานะการเงิน กับ บัญชีรายได้ในงบกำไรขาดทุน (งบกำไรขาดทุนเบ็ดเสร็จ)
- บัญชีสินค้าคงเหลือ จะต้องพิจารณาการวัดมูลค่า และการตรวจนับสินค้าคงเหลืออย่างไรให้เป็นไปตาม มาตรฐานรายงานทางการเงิน
- ที่ดิน อาคารและอุปกรณ์และ อสังหาริมทรัพย์เพื่อการลงทุน วัดมูลค่าเริ่มแรกและวัดมูลค่าภายหลังการรับรู้รายการอย่างไร ให้สอดคล้องกับมาตรฐานรายงานทางการเงิน
- การแสดงรายการและการจัดประเภทรายการเจ้าหนี้การค้า และเจ้าหนี้อื่น ภาษีเงินได้ค้างจ่าย การประมาณการหนี้สิน
- หนี้สินระยะยาว ให้เป็นไปตามมาตรฐานรายงานทางการเงิน
- **3. พิจารณาการเปลี่ยนแปลงมาตรฐานการรายงานทางการเงิน และเหตุการณ์สำคัญที่มีผลต่อการจัดทำงบการเงิน ก่อนนำส่งงบการเงิน**
- **4. มาตรฐานการบัญชีฉบับที่ 8 เรื่อง นโยบายการบัญชีการ เปลี่ยนแปลงประมาณการทางบัญชีและข้อผิดพลาด**
- หลักการสำคัญในการเปิดเผยข้อมูลทบทวนนโยบายการบัญชี
- เหตุผลสำคัญและวิธีการบัญชีของการเปลี่ยนแปลงประมาณการ ทางบัญชี
- วิธีการบัญชีและการเปิดเผยข้อมูลในงบการเงินเมื่อมีการแก้ไข ข้อผิดพลาด
- **5. มาตรฐานการรายงานทางการเงินของกิจการ NPAEs บทที่ 7 เรื่องลูกหนี้**
- หลักและวิธีประมาณการหนี้สงสัยจะสูญ
- การตัดจำหน่ายหนี้สูญ
- **6. มาตรฐานการบัญชีฉบับที่ 2 เรื่อง สินค้าคงเหลือ**
- ณ วันสิ้นรอบบัญชีกิจการจะวัดมูลค่าสินค้าคงเหลือวิธีใด
- แนวปฏิบัติในการใช้มูลค่าสุทธิที่จะได้รับกับราคาทุน ของสินค้าคงเหลือ
- กิจการรับรู้มูลค่าสินค้าคงเหลือเป็นค่าใช้จ่ายเมื่อใด
- การกลับรายการของมูลค่าสินค้าคงเหลือที่ปรับลด และรับรู้ต้นทุนขาย
- ความแตกต่างของรายการสินค้าคงเหลือแนวปฏิบัติตาม มาตรฐานการบัญชีกับความแตกต่างของหลักการภาษี
- ผลกระทบของการปฏิบัติและมาตรฐานการบัญชีที่เกี่ยวข้อง
- **7. มาตรฐานการบัญชีฉบับที่ 16 เรื่อง ที่ดิน อาคาร และอุปกรณ์**
- การรับรู้รายการและการวัดมูลค่าของที่ดินอาคารและอุปกรณ์
- ปัญหาการแลกเปลี่ยนและการตีราคาสินทรัพย์
- การคิดค่าเสื่อมราคาสินทรัพย์ณ วันสิ้นรอบบัญชี
- มาตรฐานการบัญชีที่เกี่ยวข้องกับที่ดิน อาคาร และอุปกรณ์ ที่นักบัญชีควรระมัดระวังในการปิดบัญชี
- **8. มาตรฐานการบัญชีฉบับที่ 37 เรื่อง ประมาณการหนี้สิน หนี้สินที่อาจเกิดขึ้น และสินทรัพย์ที่อาจเกิดขึ้น**
- การตั้งประมาณการหนี้สินและหนี้สินที่อาจเกิดขึ้นแนวปฏิบัติ ที่สำคัญ ผลกระทบและจุดที่ต้องพิจารณาในการตั้งประมาณการ
- **9. มาตรฐานการรายงานทางการเงินฉบับที่ 15 เรื่อง รายได้จาก สัญญาที่ทำกับลูกค้า**
- ข้อแตกต่างของ มาตรฐานการรายงานทางการเงินฉบับที่ 15 เรื่อง รายได้จากสัญญาที่ทำกับลูกค้า กับมาตรฐานการรายงาน ทางการเงินสำหรับกิจการที่มีส่วนได้เสียสาธารณะ บทที่ 18 รายได้บทที่ 19 การรับรู้รายจากการขาย ้อสังหาริมทรัพย์ บทที่ 20 สัญญาก่อสร้าง
- ข้อควรระมัดระวังใน 5 ขั้นตอนในการพิจารณารับรู้รายได้
- มาตรฐานรายงานทางการเงินฉบับที่ 15 เรื่องรายได้จากสัญญาที่ทำกับลูกค้า
- **10. คุณธรรม จริยธรรมและจรรยาบรรณ ของผู้ประกอบวิชาชีพบัญชี**

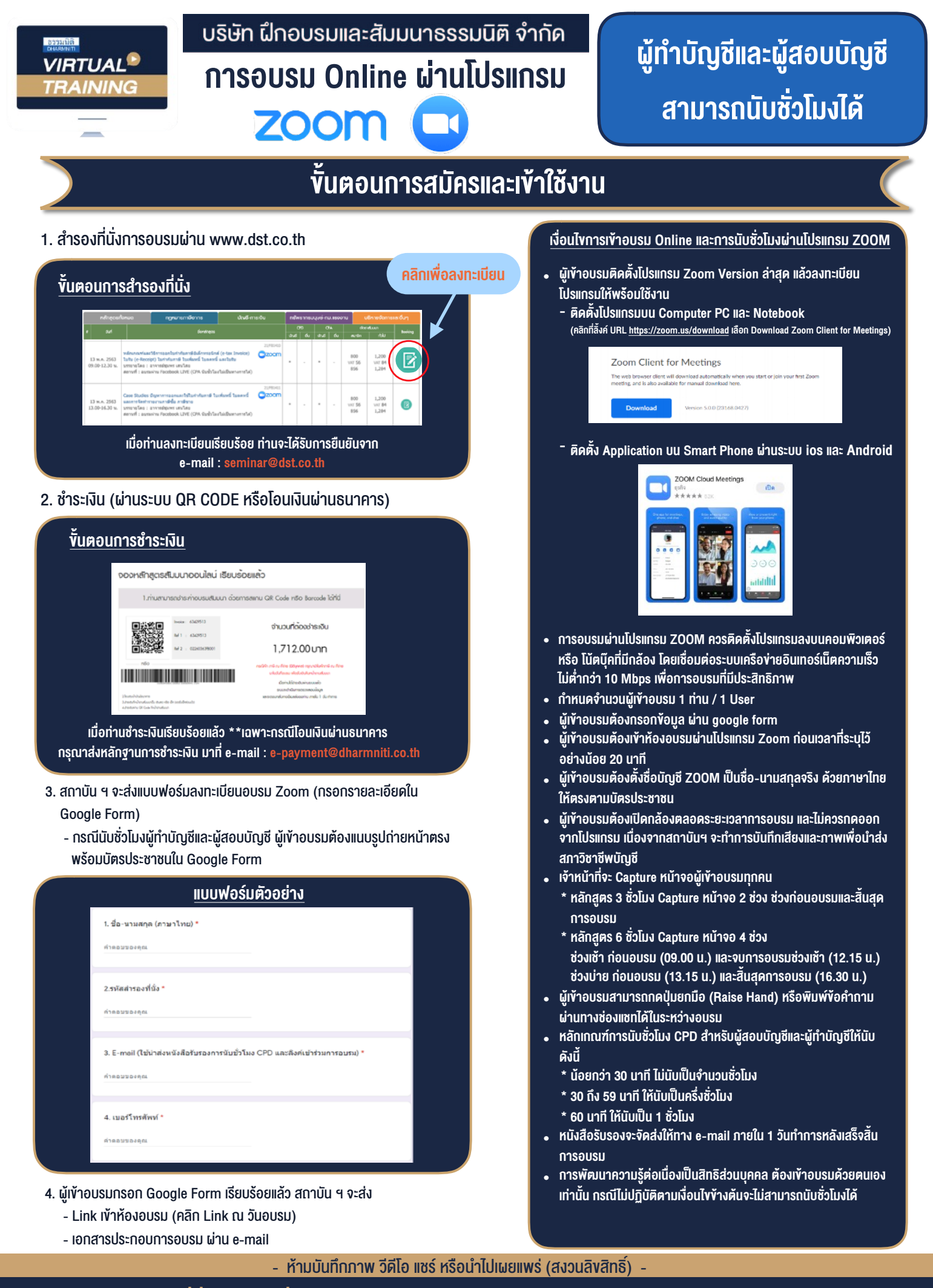

**สํารองที่นั่งออนไลน์ที่ www.dst.co.th Call center 02-555-0700 กด 1 ,02-587-6860-4**